# **Библиографическая ссылка как инструмент автора и читателя**

# **A.В.Ермаков[0000-0002-6054-0813]**

#### *ИПМ им.М.В.Келдыша РАН Ermakov@Keldysh.ru*

**Аннотация.** Рассматриваются инструменты для поддержки цитирования, предоставляемые Crossref и другими разработчиками. Показано, как рассматриваемые в статье инструменты встраиваются в интерфейсы пользователей электронной библиотеки ИПМ. Рассматриваются дополнительные возможности, предоставляемые указанными инструментами.

**Ключевые слова:** электронная библиотека, библиографическая ссылка, обратная библиографическая ссылка, набор инструментов.

# **Bibliographic reference as a tool for the author and reader**

**A.V.Ermakov [0000-0002-6054-0813]**

*Keldysh Institute of Applied Mathematics RAS Ermakov@Keldysh.ru*

**Abstract.** This article discusses citation support tools provided by Crossref and other developers. It is shown how the tools considered in the article are built into the user interfaces of the IPM electronic library. Additional features provided by these tools are considered.

**Keywords:** e-library, bibliographic link, back bibliographic link, toolbox.

#### **1. Введение**

Стремительное развитие интернета за последние 20 лет привело к значительному росту накопленной научно-технической информации, резкому увеличению количества электронных библиотек и их объема.

Быстрый количественный рост научных публикаций подтолкнул развитие различных интернет-инструментов для поиска необходимой информации (например, Google-академия). Не меньшее значение, чем

поиск необходимой информации, имеет статистика по ее изучению и использованию (цитированию) другими читателями. Эти данные безусловно интересны и саму автору научной публикации, и пользователям сети, заинтересовавшимся статьей.

Одним из разработчиков инструментов для поддержки цитирования стала ассоциация Crossref, , занимающаяся разработкой и поддержкой всемирной высокотехнологичной инфраструктуры научных коммуникаций.

Использованию инструментов, предоставляемых Crossref, для развития технологических возможностей электронной библиотеки ИПМ им.М.В.Келдыша посвящена данная статья.

### **2. Ассоциация Crossref**

Развитие электронных библиотек как источника информации неразрывно связано с историей Интернет. Особое место в ряду электронных библиотек занимают научно-технические и научнообразовательные библиотеки. Мировой опыт показывает, что образовательные и научные электронные ресурсы формируются, как правило, самими научными и образовательными организациями, в которых работают авторы этих публикаций, и ориентированы они прежде всего на читателей, также тесно связанных с научной и образовательной деятельностью (научных сотрудников, преподавателей, аспирантов, студентов).

Работа научных сотрудников в рамках определенного научного направления предполагает активное изучение публикаций других авторов в данной тематике и легальное использование чужих материалов (цитирование) при обсуждении в рамках журнальных статей, научных докладов и т.п.

Ассоциация Crossref [1], членом которой с 2016 г. является ИПМ им.М.В.Келдыша, поддерживает совместную всемирную службу взаимной цитируемости, функционирующую как своеобразный шлюз между электронными платформами издателей. Эта служба не хранит полные тексты научных публикаций, но она заносит в свою базу данных информацию о связи публикаций с помощью технологии [Digital Object](https://openscience.in.ua/receive-doi.html)  [Identifier](https://openscience.in.ua/receive-doi.html) (DOI), а также метаданные опубликованных научных материалов.

Разрабатываемые инструменты Crossref (и некоторых других организаций, таких как Google Scholar, Scopus и Web of Science, которые используют различные источники для своих данных цитирования) облегчают как автору публикации, так и читателям, поиск, цитирование, оценку, повторное использование результатов научных исследований.

#### **3. Получить постоянные ссылки**

Библиографическая ссылка – это совокупность библиографических сведений о цитируемом, рассматриваемом или упоминаемом в тексте документе, необходимых и достаточных для общей характеристики, идентификации и поиска документа. От того, насколько точно автор публикации указал в ссылке информацию о цитируемом документе, зависит возможность потенциального читателя найти этот документ и ознакомиться с ним [2, 6].

И первый инструмент Crossref, с которым мы хотели бы познакомить читателей – «получить постоянные ссылки»:

[\(https://doi.crossref.org/simpleTextQue](https://doi.crossref.org/simpleTextQuery)ry)

Если скопировать и вставить в предлагаемое окно список литературы, то Crossref попытается сопоставить указанным публикациям их метаданные и вернет ссылки с DOI.

В качестве примера мы возьмем первые 4 элемента списка литературы из препринта ИПМ № 16 (2020 г.) [4]:

1. Иванов Д.С. и др. Лабораторный стенд для моделирования движения микроспутников // Известия РАН. Теория и системы управления. 2018. № 1. С. 125–140.

2. Ivanov D. et al. Determination of disturbances acting on small satellite mockup on air bearing table // Acta Astronaut. 2018. Vol. 142, p. 265-276.

3. Биндель Д. и др. Лабораторный стенд для верификации алгоритмов управления группировкой спутников // Известия РАН. Теория и системы управления. 2009. Vol. 48, № 5. С. 109–117.

4. Ovchinnikov M.Y. et al. Development, integrated investigation, laboratory and in-flight testing of Chibis-M microsatellite ADCS // Acta Astronaut. 2014. Vol. 93. P. 23–33.

Выполнив указанные выше действия получим:

1. Иванов Д.С. и др. Лабораторный стенд для моделирования движения микроспутников // Известия РАН. Теория и системы управления. 2018. № 1. С. 125-140.

2. Ivanov D. et al. Determination of disturbances acting on small satellite mockup on air bearing table // Acta Astronaut. 2018. Vol. 142, p. 265-276. <https://doi.org/10.1016/j.actaastro.2017.11.010>

3. Биндель Д. и др. Лабораторный стенд для верификации алгоритмов управления группировкой спутников // Известия РАН. Теория и системы управления. 2009. Vol. 48, № 5. С. 109-117.

[https://doi](https://doi.org/10.3917/geoec.048.0109).org/10.3917/geoec.048.0109

4. Ovchinnikov M.Y. et al. Development, integrated investigation, laboratory and in-flight testing of Chibis-M microsatellite ADCS // Acta Astronaut. 2014. Vol. 93. P. 23-33.

Таким образом, дополнив свой список литературы ссылками DOI, автор статьи может, во-первых, сам убедиться в корректности этих ссылок, а, во-вторых, поможет читателю найти за один клик цитируемую статью, если она его заинтересовала.

#### **4. Обратная библиографическая ссылка.**

Обратная библиографическая ссылка – это библиографическая ссылка на публикацию, ссылающуюся на данную статью. Инструменты для построения обратного библиографического списка разрабатывает не только Crossref, но и другие. Например, Google Академия (Google scholar). В соответствующем инструменте Google достаточно указать в качестве параметра запроса URL интересующей вас статьи и можно получить список ссылающихся на нее публикаций.

Например, на статью М.М.Горбунова-Посадова «Интернетактивность как обязанность ученого» (https://keldysh.[ru/gorbunov/duty](https://scholar.google.com/scholar?q=link:https://keldysh.ru/gorbunov/duty.htm).htm) ссылаются 63 публикации, список которых можно получить с помощью запроса

<https://scholar.google.com/scholar?q=link:https://www.keldysh.ru/gorbunov/duty.htm>

Сотрудниками ИПМ, занимающимися поддержкой и развитием функциональных возможностей электронной библиотеки ИПМ [3, 5], эта возможность – получение обратного библиографического списка с помощью Google – встроена в электронную библиографическую карточку публикации (рис. 1).

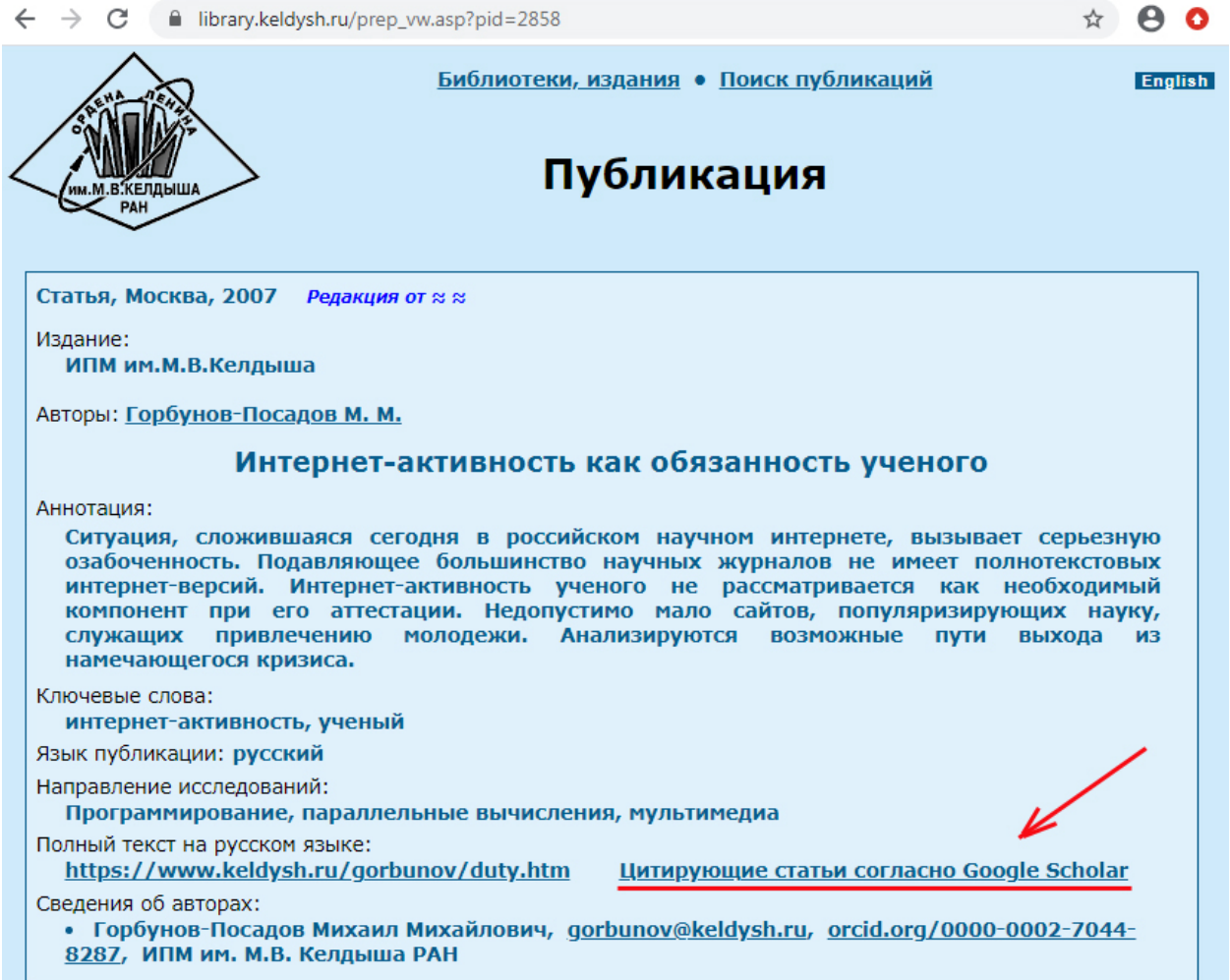

Рис.1. Ссылка для обратного библиографического списка.

Один из инструментов Crossref, позволяющий строить обратный библиографический список (Citedby), называется getForwardLinks и имеет формат

https://doi.crossref.org/servlet/getForwardLinks?usr=username&pwd=password  $&\text{doi} = [DOI]$ 

где указывается логин и пароль издателя (логин и пароль в базе данных Crossref), а также DOI интересующей публикации.

Например,

https://doi.crossref.org/servlet/getForwardLinks?usr=kiam&pwd=XXX&doi=10 .20948/prepr-2016-124

Результат запроса возвращается  $\, {\bf B}$ XML-формате. Для вышеуказанного примера:

```
<crossref result xmlns="http://www.crossref.org/qrschema/2.0" xmlns:xsi="ht
tp://www.\overline{w}3.org/2001/XMLSchema-
```

```
instance" version="2.0" xsi:schemaLocation="http://www.crossref.org/grschem
a/2.0 http://www.crossref.org/qrschema/crossref query output2.0.xsd">
<query_result>
```

```
<head>
```
<email\_address>none</email\_address> <doi\_batch\_id>none</doi\_batch\_id> </head> <body> <forward\_link doi="10.20948/prepr-2016-124"> <journal\_cite fl\_count="2"> <issn type="print">20712898</issn> <issn type="electronic">20712901</issn> <journal\_title>Keldysh Institute Preprints</journal\_title> <journal\_abbreviation>KIAM Prepr.</journal\_abbreviation> <article title>New lane changing algorithms for microscopic model of traffic flows based on cellular automata theory</article title> <contributors> <contributor firstauthor="true" sequence="first" contributor role="author"> <given\_name>Antonina Alexandrovna</given\_name> <surname>Chechina</surname> </contributor> </contributors> <issue>136</issue> <first\_page>1</first\_page>  $\langle year \rangle$ 2017 $\langle year \rangle$ <publication\_type>full\_text</publication\_type> <doi type="journal\_article">10.20948/prepr-2017-136</doi> </journal\_cite> </forward\_link>  $\langle$  forward link doi="10.20948/prepr-2016-124"> <journal\_cite fl\_count="0"> <issn type="print">20712898</issn> <issn type="electronic">20712901</issn> <journal\_title>Keldysh Institute Preprints</journal\_title> <journal\_abbreviation>KIAM Prepr.</journal\_abbreviation> <article\_title>Architecture and functional capabilities of the vehicle traffic visualization system on the elements of the street-road network</article\_title> <contributors> <contributor firstauthor="true" sequence="first" contributor role="author"> <given\_name>Mihail Sergeevich</given\_name> <surname>German</surname> </contributor> <contributor firstauthor="false" sequence="additional" contributor role="author"> <given\_name>Alexey Viktorovitch</given\_name> <surname>Ermakov</surname> </contributor> </contributors> <issue>145</issue> <first\_page>1</first\_page> <year>2017</year> <publication\_type>full\_text</publication\_type> <doi type="journal\_article">10.20948/prepr-2017-145</doi> </journal\_cite> </forward\_link> </body> </query\_result> </crossref\_result>

Другой инструмент Crossref также позволяет получить информацию о ссылающихся на указанную статью публикациях в формате JSON:

Важно, что в данном случае нет необходимости авторизации.

В настоящий момент мы занимаемся подключением данной функции к электронной библиотеке ИПМ.

Следует отметить, что обратные библиографические списки, создаваемые GoogleAкадемией и Crossref могут отличаться, так как у каждого из этих инструментов используется собственная база данных.

Еще одно важное дополнение связано с тем, что Crossref - это один из регистраторов DOI. А так как регистраторы DOI не обмениваются метаданными, то издатели, связанные с другими регистрационными сервисами, не смогут воспользоваться инструментами Crossref.

### 5. Недавние цитирования

Одной из интересных на наш взгляд возможностей, связанных с построением обратного библиографического списка, является задание временного диапазона. Это может быть интересно для авторов и читателей «живых публикаций» или публикаций, подвергшихся существенной правке. Т.е. авторы (и читатели) могут узнать, растет ли интерес к публикации, повлияли ли внесенные изменения (или какие-то события в научном мире) на цитируемость указанной статьи.

https://doi.crossref.org/servlet/getForwardLinks?usr=[username&pwd=[passwor d&doi=[prefix]&startDate=YYYY-MM-DD&endDate=YYYY-MM-DD

## 4. Заключение

Рассмотренные данной работе  $\overline{B}$ инструменты поддержки цитирования используются для развития технологических возможностей электронной библиотеки ИПМ, частично встраиваются в интерфейс работы с библиотекой.

Работа выполнена при поллержке Российского фонда фундаментальных исследований, проекты 19-01-00069, 20-07-00528, 18-07-01292, 18-07-00841.

## Литература

- 1. Ассоциация Crossref https://www.crossref.org/about/
- 2. Горбунов-Посадов М.М. Библиографическая ссылка на онлайновую публикацию // Препринты ИПМ им. М.В.Келдыша. 2020. № 11. 12 с. https://library.keldysh.ru/preprint.asp?id=2020-11 https://doi.org/10.20948/prepr-2020-11
- 3. Слепенков М.И. Материалы конференций в онлайновой библиотеке ИПМ им. М.В.Келдыша // Препринты ИПМ им. М.В.Келдыша. 2020. № 18. 16 с. [http://doi.org/10.20948/prepr](http://doi.org/10.20948/prepr-2020-18)-2020-18 [http://library](http://library.keldysh.ru/preprint.asp?id=2020-18).keldysh.ru/preprint.asp?id=2020-18
- 4. Автоматическая балансировка макета микроспутника на аэродинамическом подвесе с помощью системы грузов / Д.С.Иванов [и др.] // Препринты ИПМ им. М.В.Келдыша. 2020. № 16. 26 с. [http://doi.org/10.20948/prepr](http://doi.org/10.20948/prepr-2020-16)-2020-16 [http://library](http://library.keldysh.ru/preprint.asp?id=2020-16).keldysh.ru/preprint.asp?id=2020-16
- 5. Ревякин Ю.Г. Возможности web-аналитики для оценки эффективности научных публикаций // Препринты ИПМ им. М.В.Келдыша. 2020. № 50. 42 с. [http://doi.org/10.20948/prepr](http://doi.org/10.20948/prepr-2020-50)-2020-50

[http://library](http://library.keldysh.ru/preprint.asp?id=2020-50).keldysh.ru/preprint.asp?id=2020-50

6. Полилова Т.А. Инфраструктура научных публикаций // Препринты ИПМ им. М.В.Келдыша. 2009. № 15. 30 с. [http://library.keldysh.ru/preprint.asp?id=2009](http://library.keldysh.ru/preprint.asp?id=2009-15)-15

# **References**

- 1. Crossref association [https://www.crossref.or](https://www.crossref.org/about/)g/about/
- 2. Горбунов-Посадов М.М. Библиографическая ссылка на онлайновую публикацию // Препринты ИПМ им. М.В.Келдыша. 2020. № 11. 12 с. [https://library.keldysh.ru/preprint.asp?id=2020](https://library.keldysh.ru/preprint.asp?id=2020-11)-11 [https://doi.org/10.20948/prepr](https://doi.org/10.20948/prepr-2020-11)-2020-11
- 3. Слепенков М.И. Материалы конференций в онлайновой библиотеке ИПМ им. М.В.Келдыша // Препринты ИПМ им. М.В.Келдыша. 2020. № 18. 16 с. [http://doi.org/10.20948/prepr](http://doi.org/10.20948/prepr-2020-18)-2020-18 [http://library](http://library.keldysh.ru/preprint.asp?id=2020-18).keldysh.ru/preprint.asp?id=2020-18
- 4. Автоматическая балансировка макета микроспутника на аэродинамическом подвесе с помощью системы грузов / Д.С.Иванов [и др.] // Препринты ИПМ им. М.В.Келдыша. 2020. № 16. 26 с. [http://doi.org/10.20948/prepr](http://doi.org/10.20948/prepr-2020-16)-2020-16 [http://library](http://library.keldysh.ru/preprint.asp?id=2020-16).keldysh.ru/preprint.asp?id=2020-16
- 5. Ревякин Ю.Г. Возможности web-аналитики для оценки эффективности научных публикаций // Препринты ИПМ им. М.В.Келдыша. 2020. № 50. 42 с.

[http://doi.org/10.20948/prepr](http://doi.org/10.20948/prepr-2020-50)-2020-50 [http://library](http://library.keldysh.ru/preprint.asp?id=2020-50).keldysh.ru/preprint.asp?id=2020-50

6. Полилова Т.А. Инфраструктура научных публикаций // Препринты ИПМ им. М.В.Келдыша. 2009. № 15. 30 с. [http://library.keldysh.ru/preprint.asp?id=2009](http://library.keldysh.ru/preprint.asp?id=2009-15)-15